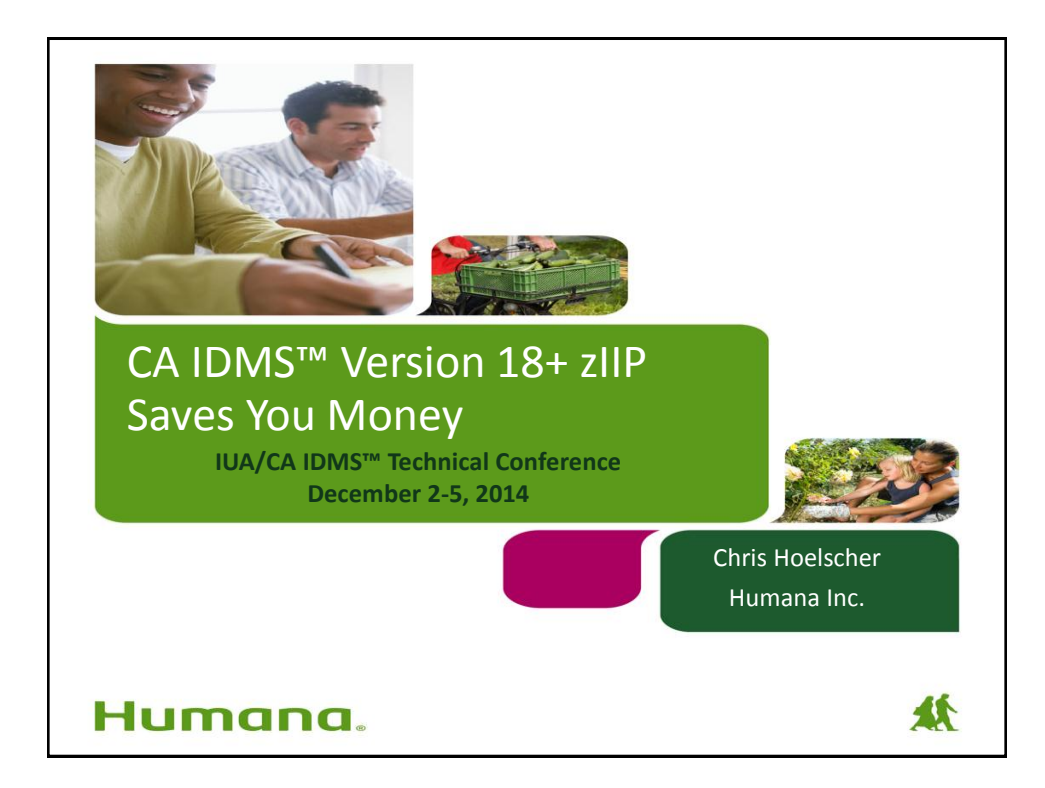

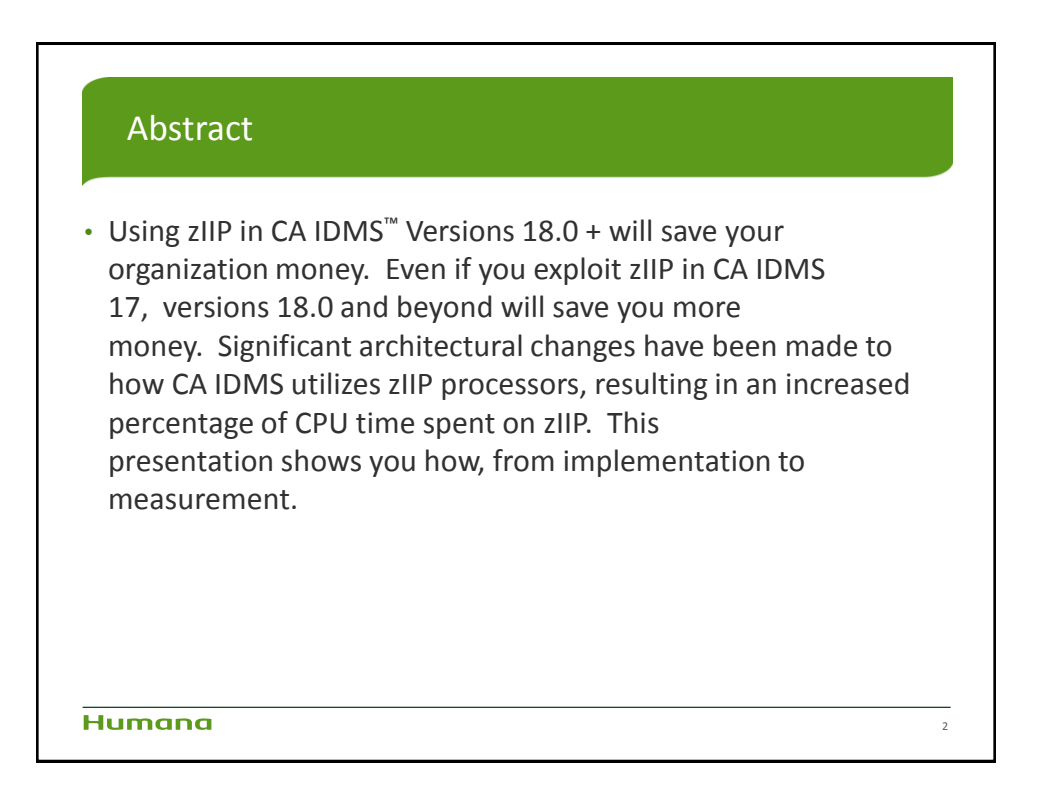

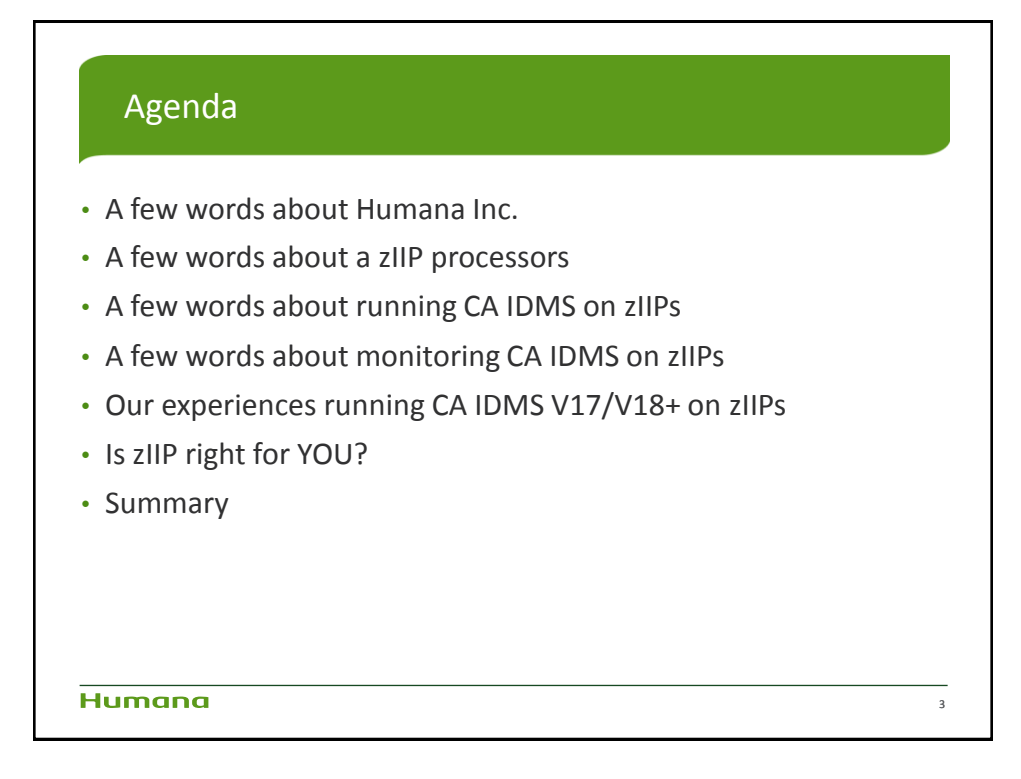

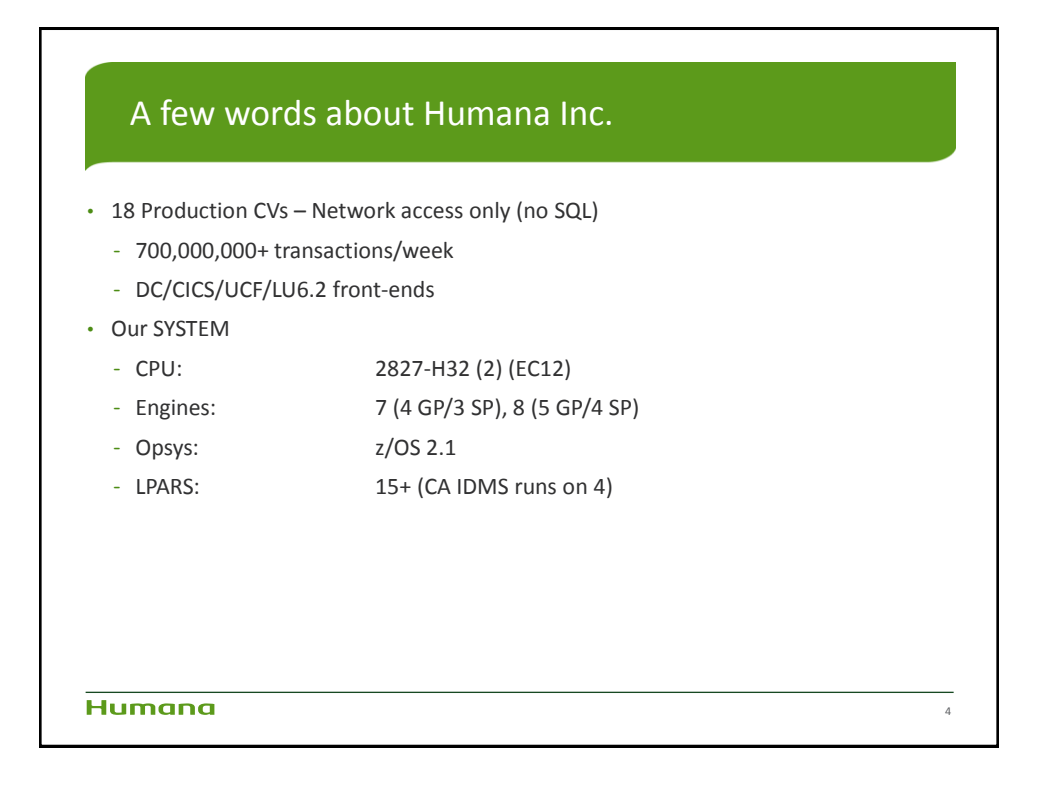

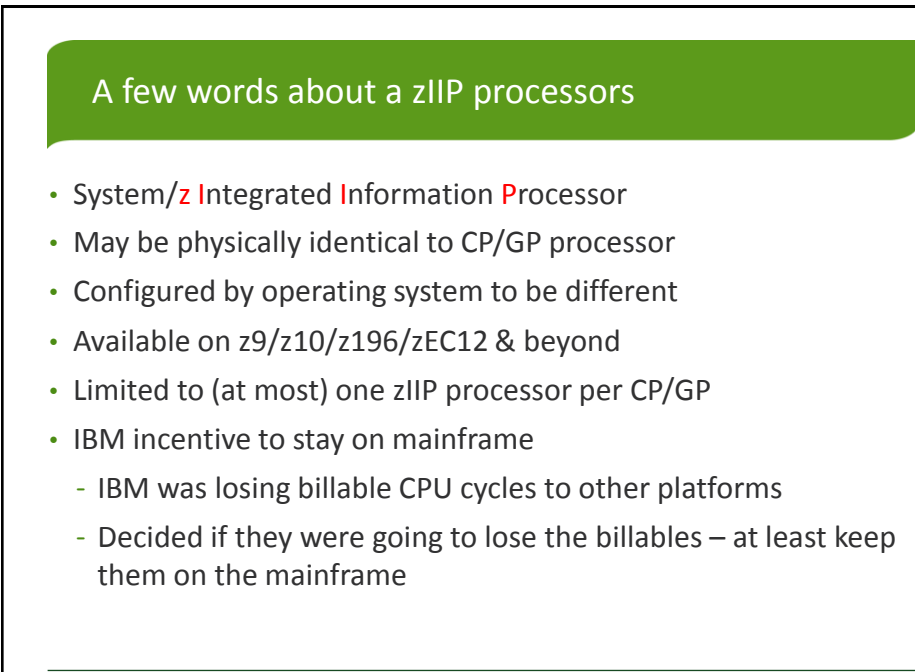

**Humana** 

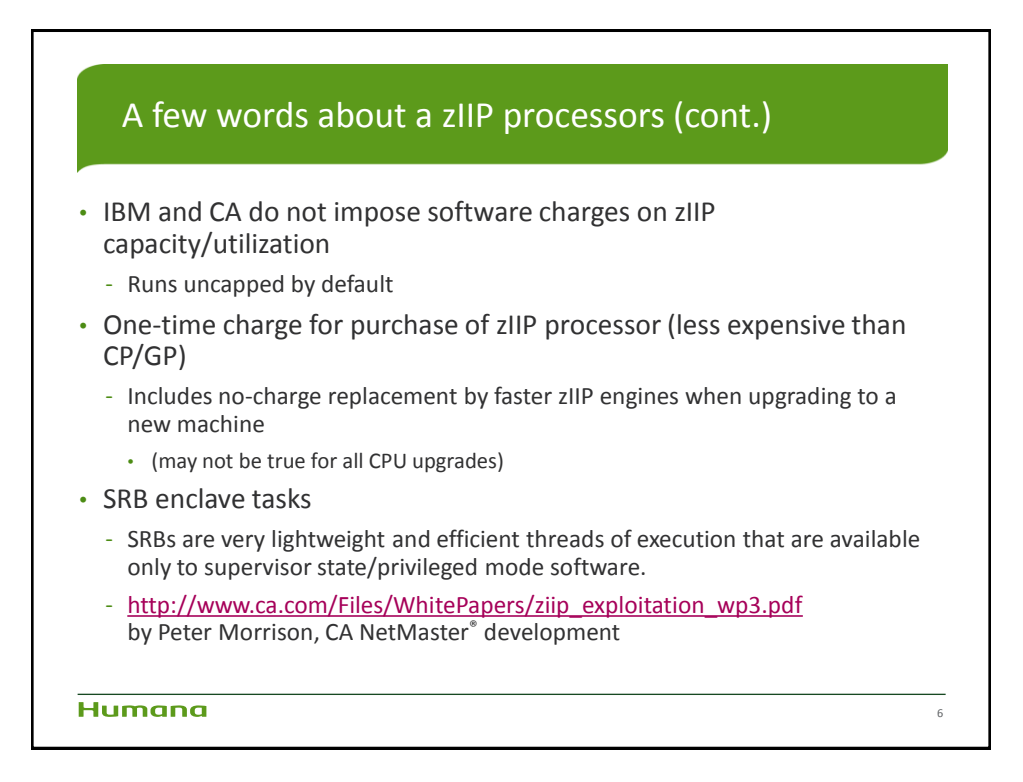

5

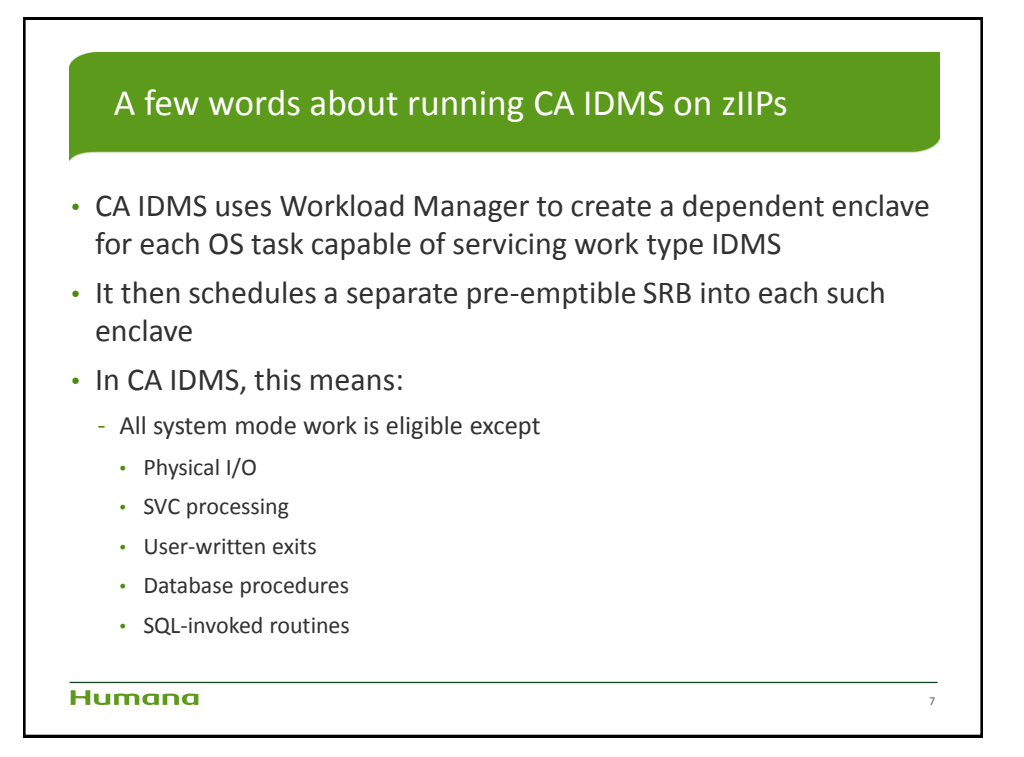

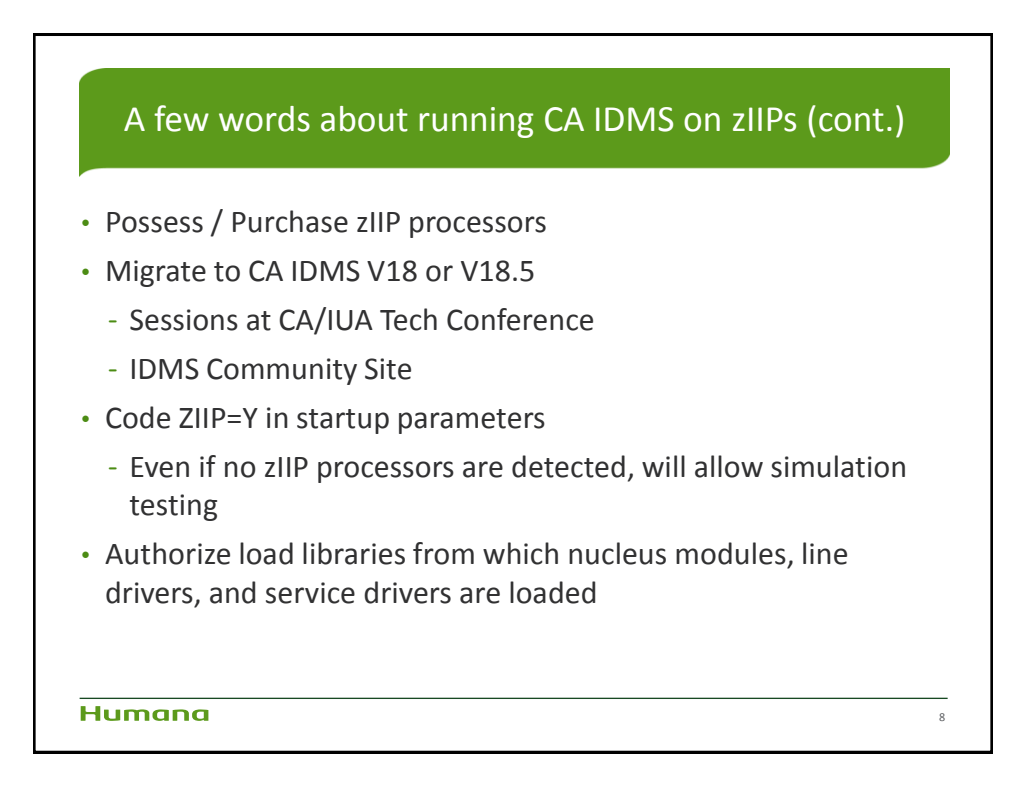

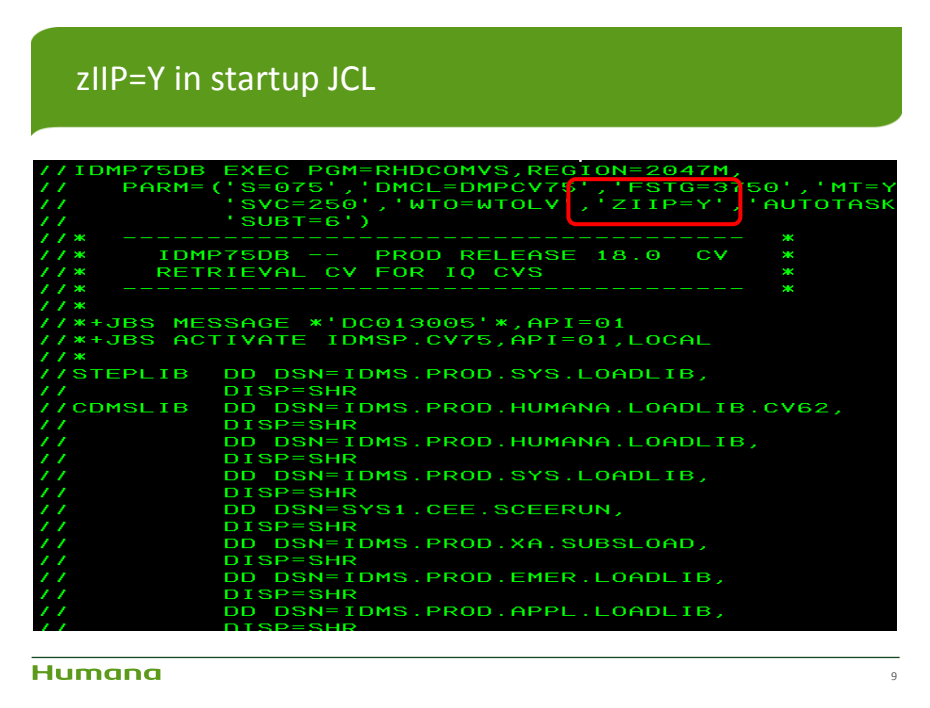

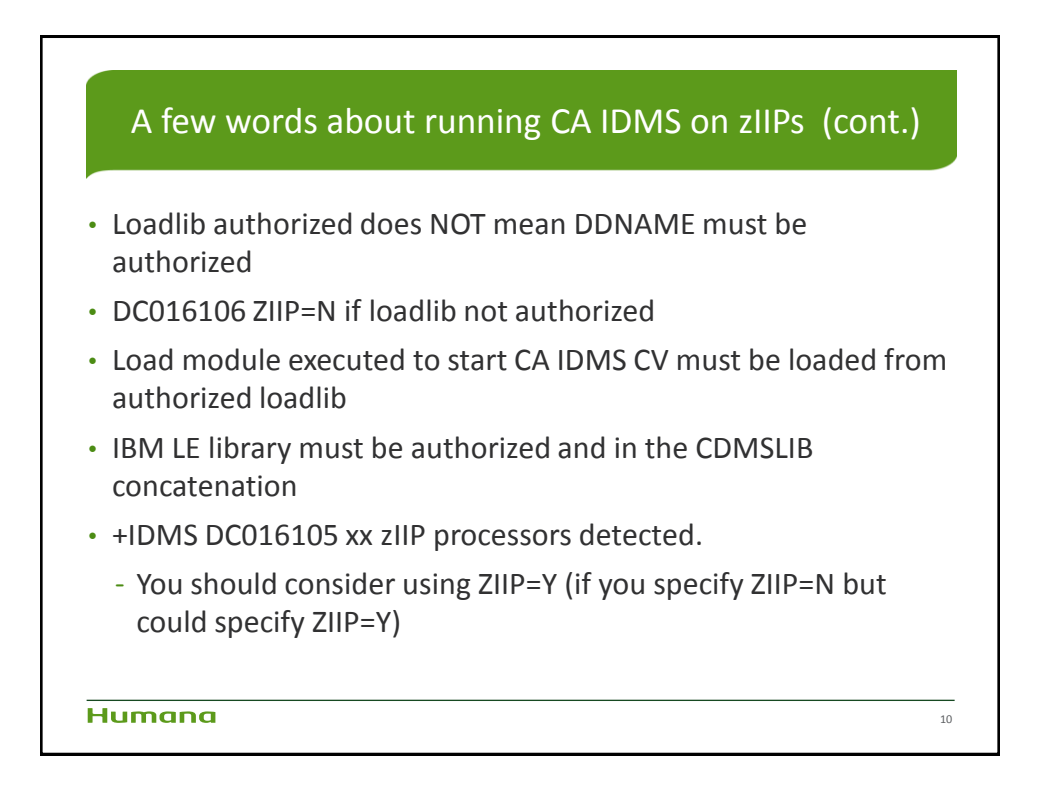

![](_page_5_Picture_1.jpeg)

![](_page_5_Picture_53.jpeg)

December 2-5, 2014 Framingham, MA 6

![](_page_6_Figure_1.jpeg)

![](_page_6_Figure_2.jpeg)

![](_page_7_Figure_1.jpeg)

![](_page_7_Picture_65.jpeg)

![](_page_8_Picture_156.jpeg)

![](_page_8_Figure_2.jpeg)

![](_page_9_Figure_1.jpeg)

![](_page_9_Figure_2.jpeg)

![](_page_10_Figure_1.jpeg)

![](_page_10_Figure_2.jpeg)

![](_page_11_Figure_1.jpeg)

![](_page_11_Figure_2.jpeg)

December 2-5, 2014 Framingham, MA 12